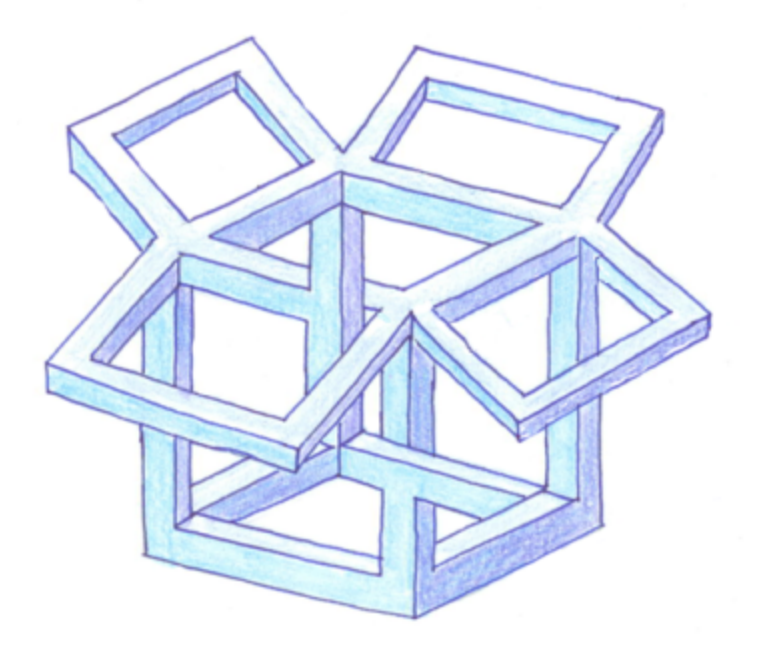

**Peter sarstedt mp3**

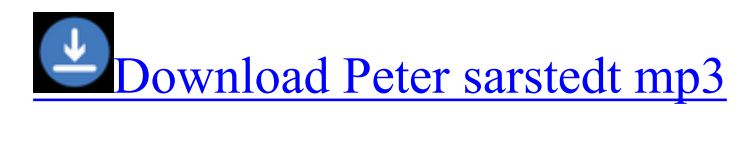

[Mirror](http://hhqq.ru/?wpd&q=Peter%20sarstedt%20mp3) [Link](http://hhqq.ru/?wpd&q=Peter%20sarstedt%20mp3) [#1](http://hhqq.ru/?wpd&q=Peter%20sarstedt%20mp3)